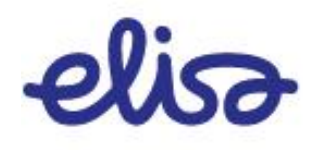

# **SMPP Implementation Guide**

Elisa Estonia 25.10.2016

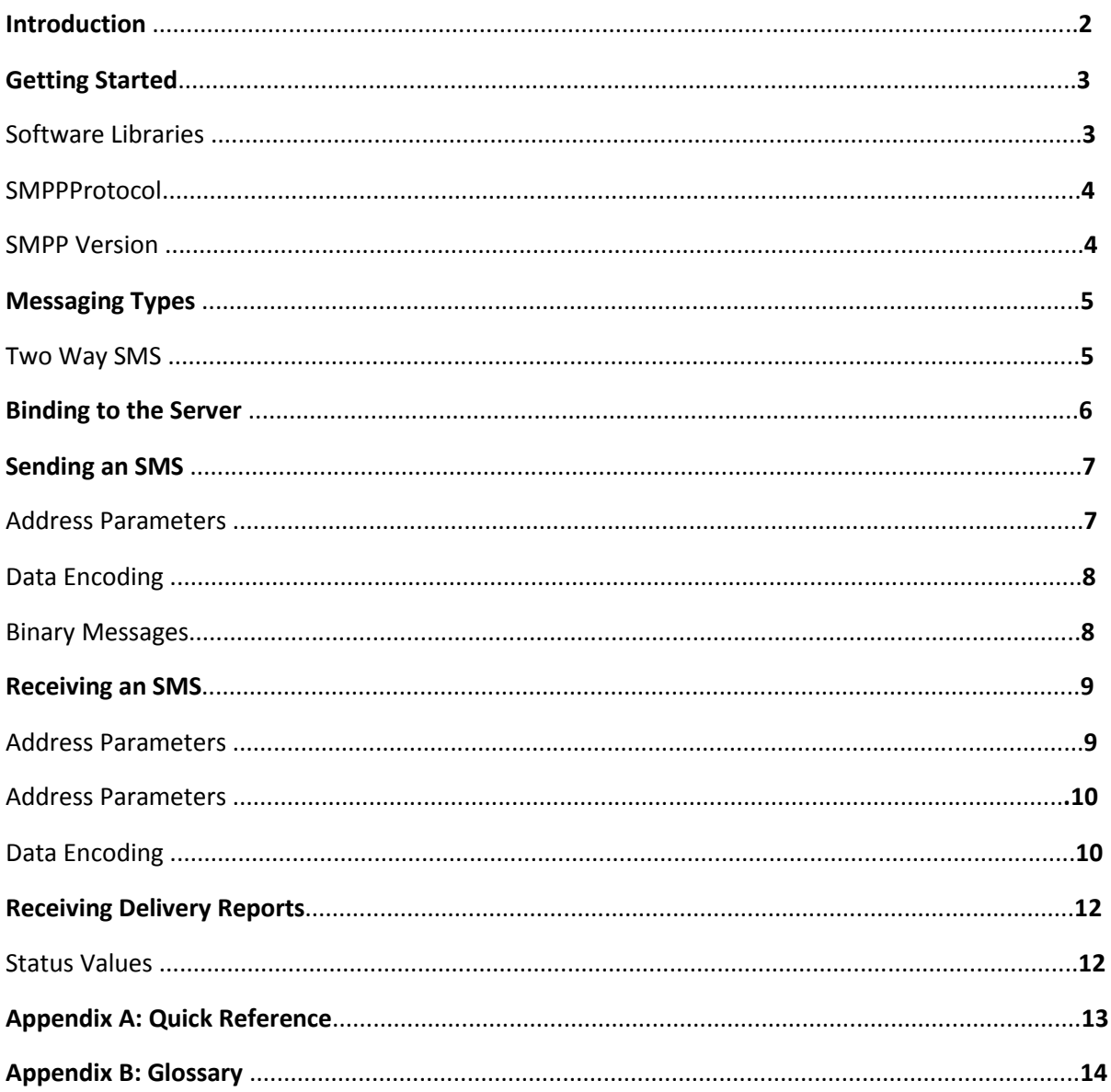

### Introduction

The SMS Central SMPP Server can be used by third parties to implement high traffic, two-way, premium and bulk SMS applications. To connect to the SMPP Server, you need to implement an SMPP client that runs on your system.

This guide has been written to help with the implementation of such SMPP client.

If you are already familiar with SMPP, then jump to "Appendix A: Quick Reference" to get started. If you are new to SMPP, then read the full document for more detailed guidance.

## Getting Started

SMPP is particularly suited to high-volume and high-throughput SMS applications. It has the following features:

• Connections established by the client with the server are persistent and may be kept open indefinitely. There is not the connection overhead to be found with protocols such as HTTP that use transient connections.

• Data is encoded tightly into packets so transfers are more efficient than verbose text based encodings such as HTML and XML.

• Requests can be issued by the SMPP client as well as the SMPP server.

• Requests are processed asynchronously, meaning that requests can be issued without having to wait first for responses to earlier requests to be received.

SMPP is typically more complex to implement than other protocols. If the client SMS application does not require the efficiency of SMPP, it may be more appropriate to use the simpler HTTP interface provided by Elisa Estonia.

Elisa Estonia also supports besides CIMD2 and HTTP/HTTPS protocol.

#### SOFTWARE LIBRARIES

To add SMPP client functionality to an existing application, the quickest and easiest approach is to use an existing 3rd party library. Commercial and free open source SMPP libraries exist for most of the popular programming languages. These libraries will assist with the tasks of binary encoding/decoding the SMPP data packets and processing of SMPP requests and responses. If there is no requirement to integrate the SMPP client with an existing application, then a standalone SMPP client might be suitable; for example: NowSMS.

#### SMPP PROTOCOL

SMPP stands for Short Message Peer to Peer protocol. It is a telecommunications industry standard protocol used for the exchange of SMS messages between SMPP clients and SMPP servers.

Developers should familiarise themselves with the SMPP specifications. Please contact us for a copy of the SMPP Protocol Specification.

#### **SMPP Requests**

- **bind** request to establish the SMPP session
- **submit\_sm** requests issued by the client to send messages to a mobile phone

• **deliver\_sm** requests issued by the server to forward messages from the mobile phone to the client, including delivery receipts

- **enquire\_link** requests issued by both the server and client to keep the SMPP session alive
- **unbind** request issued by either the server or the client to terminate the SMPP session

#### SMPP VERSION

The SMPP version to be used between the SMPP Server and client is specified by the client when first binding to the server. The SMS Central SMPP Server supports both SMPP versions 3.4 (ver. 3.3 is also supported backward compatibility reasons).

## Messaging Types

#### TWO WAY SMS

With two-way SMS, messages can be both sent to and received from mobile phones. Messages sent to mobile phones must have a valid source address allowed. Messages sent from mobile phones to this provisioned address will then be forwarded by the carrier. The SMPP Server will then forward these messages to the SMPP client.

There are two types of addresses that may be provisioned with the carrier as explained in the following table. These address types have different provisioning requirements and revenue implications.

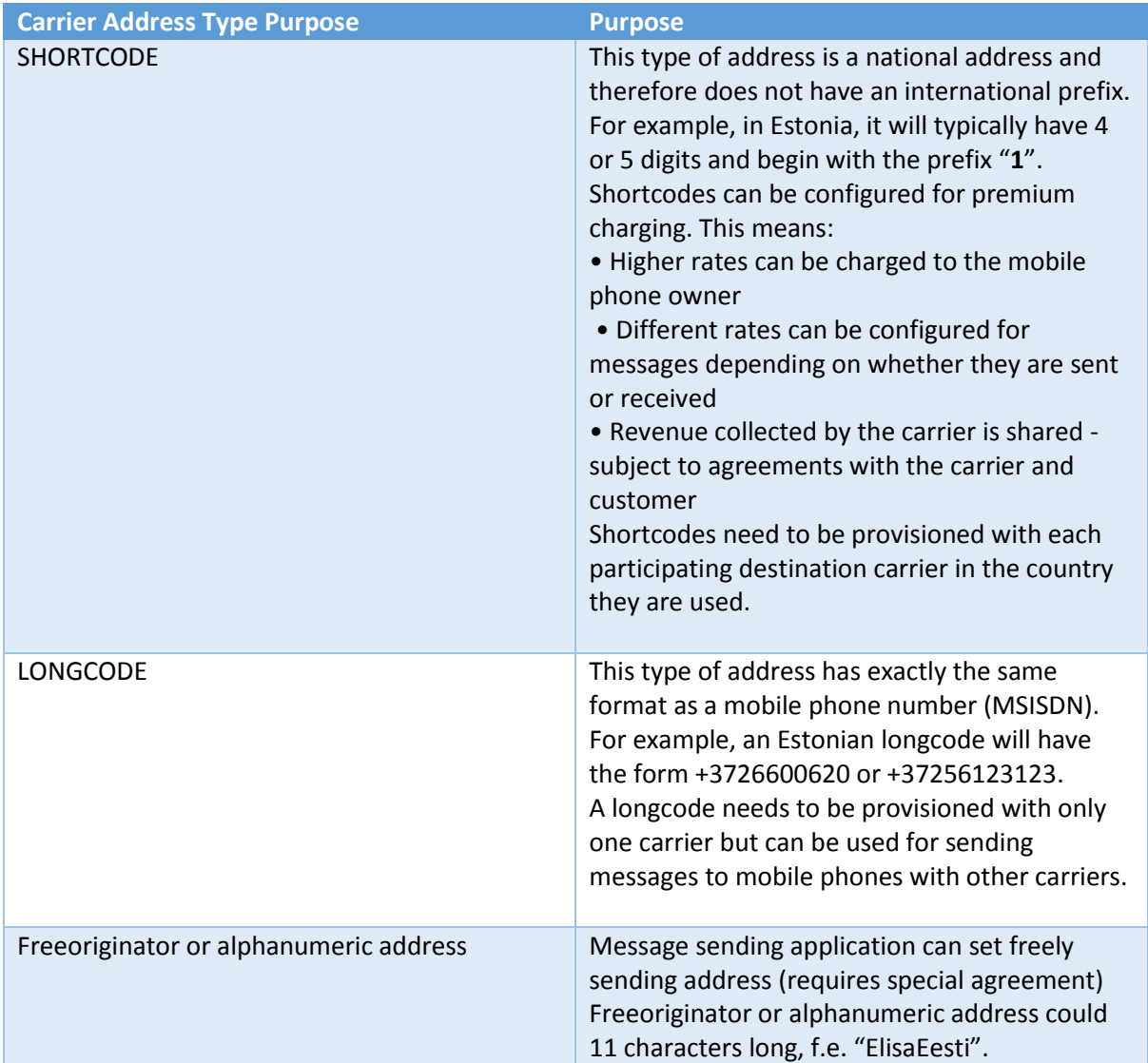

## Binding to the Server

For an SMPP client to bind (or connect) to the SMPP Server, the destination address and port will be required. These are specified in the "Appendix A: Quick Reference".

The bind request is issued by the SMPP client to the Server. To be authenticated, the SMPP parameters *system\_id* and password must be specified. These values are provided by SMS Central.

The bind mode is specified through the choice of the request *command\_id* as shown in the following table.

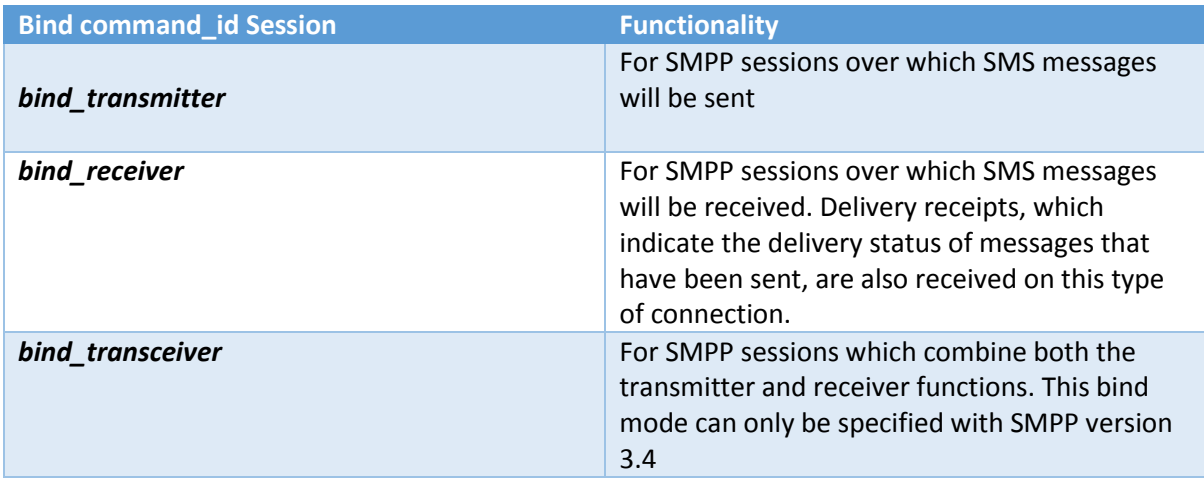

The following SMPP bind parameters are ignored by the Elisa Estonia SMPP Server:

sy*stem\_type, addr\_ton, addr\_npi and address\_range*.

### Sending an SMS

An SMPP client can send a message to a mobile phone using the SMPP **submit\_sm** request. Messages may only be sent over transmitter or transceiver type SMPP sessions.

The Elisa Estonia SMPP Server supports sending of both text and binary SMS (including concatenated SMS).

#### ADDRESS PARAMETERS

The SMPP specification defines several parameters, which relate to the source and destination addresses of a message. The following table specifies the values that should be used when issuing **submit\_sm** requests to the SMPP Server.

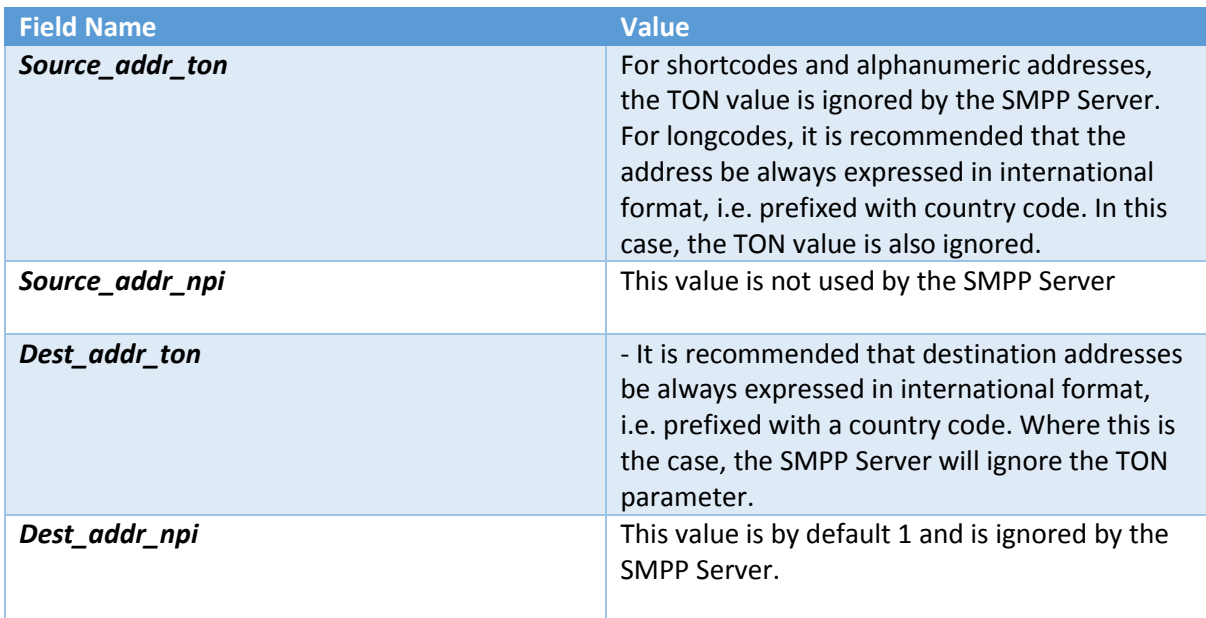

#### DATA ENCODING

The encoding used with message data is specified with the SMPP parameter data\_coding, also called DCS (data coding scheme). The SMPP Server will use this value to decode the data so that it can then be encoded with the encoding scheme required by the carrier.

The SMPP Server supports the following DCS values.

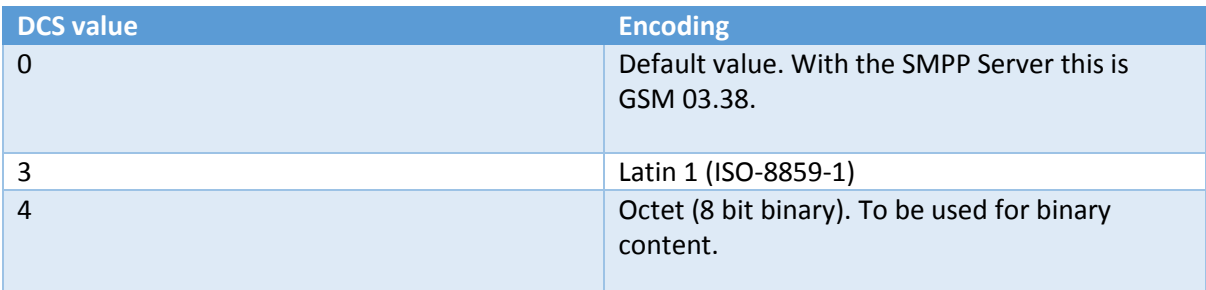

#### BINARY MESSAGES

The SMPP Server does support the sending of binary messages and concatenated SMS. This capability is subject to destination carriers also supporting these message types.

Binary messages should be encoded with *data\_coding* DCS value of 4 (Octet encoding).

Concatenated SMS must be implemented by the encoding of a user data header stored along with the message data. For such messages, *esm\_class* must have the User Data Header indicator set, i.e. the bit represented by the hex value 0x40.

Receiving an SMS

The SMPP Server will forward to the SMPP client messages sent from mobile phones to numbers that have been provisioned by the carrier. To forward these messages the SMPP Server will issue the SMPP request **deliver\_sm**. Messages will only be forwarded over SMPP sessions with bind modes receiver or transceiver.

Note that the **deliver\_sm** request is also used for forwarding delivery receipts. For more details, refer to section "7".

#### ADDRESS PARAMETERS

The following table specifies the SMPP parameter values relating to the message source and destination addresses that will be set by the SMPP Server in **deliver\_sm** requests.

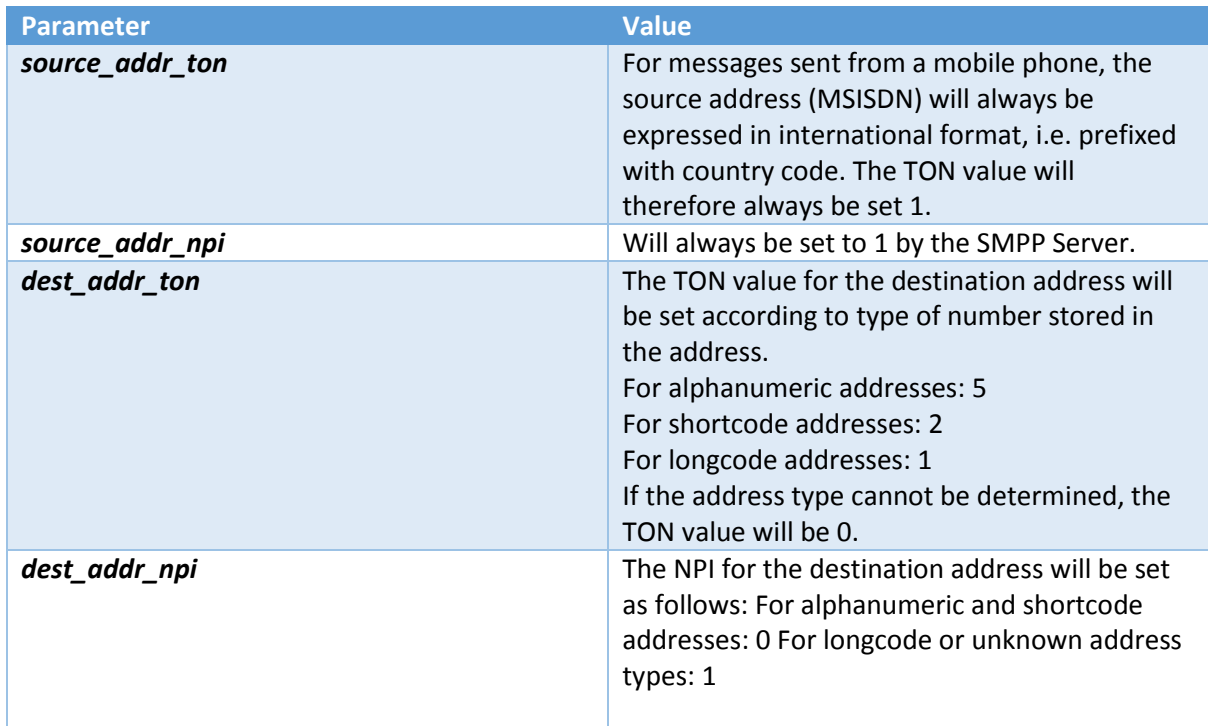

#### ADDRESS PARAMETERS

The following table specifies the SMPP parameter values relating to the message source and destination addresses that will be set by the SMPP Server in **deliver\_sm** requests.

#### DATA ENCODING

Messages will be forwarded to the SMPP client using Latin 1 (ISO-8859-1), DCS value 3.

## Receiving Delivery Reports

The SMPP Server will forward to the SMPP client delivery reports received from carriers for all messages sent by the SMPP client. Delivery reports will be forwarded using the SMPP deliver sm request. This is the same SMPP request used for forwarding messages sent from the mobile phone. Delivery reports can be distinguished from messages by checking the value of the *esm\_class*  parameter. If the 3rd bit is on, the request is for a delivery reports.

The choice of which delivery reports are forwarded is determined by the *registered\_delivery* field set in the **submit\_sm** request used to send a message. Individual bits must be set in this field as specified in the SMPP Specification.

For high traffic applications it is recommended that intermediate notifications be disabled. Reports with stat value of ACCEPTED or ENROUTE are intermediate notifications – refer to the table in the next section 7.1. They do not to indicate the final state of the message and will be followed by a final reports. Intermediate notifications are disabled by setting the 5th bit of the *registered\_delivery* field to off.

Note that SMPP may not be the protocol used by the carrier from which the delivery reports is received. The SMPP Server will translate the delivery reports from the protocol used by the carrier into the format used with SMPP.

The SMPP delivery reports format is detailed in the SMPP Specification Appendix B. The delivery reports information is passed in the *short\_message* parameter of the **deliver\_sm** request.

#### STATUS VALUES

For delivery reports forwarded by the SMPP Server, the stat sub-field value of short\_message field may have one of the values defined in the following table.

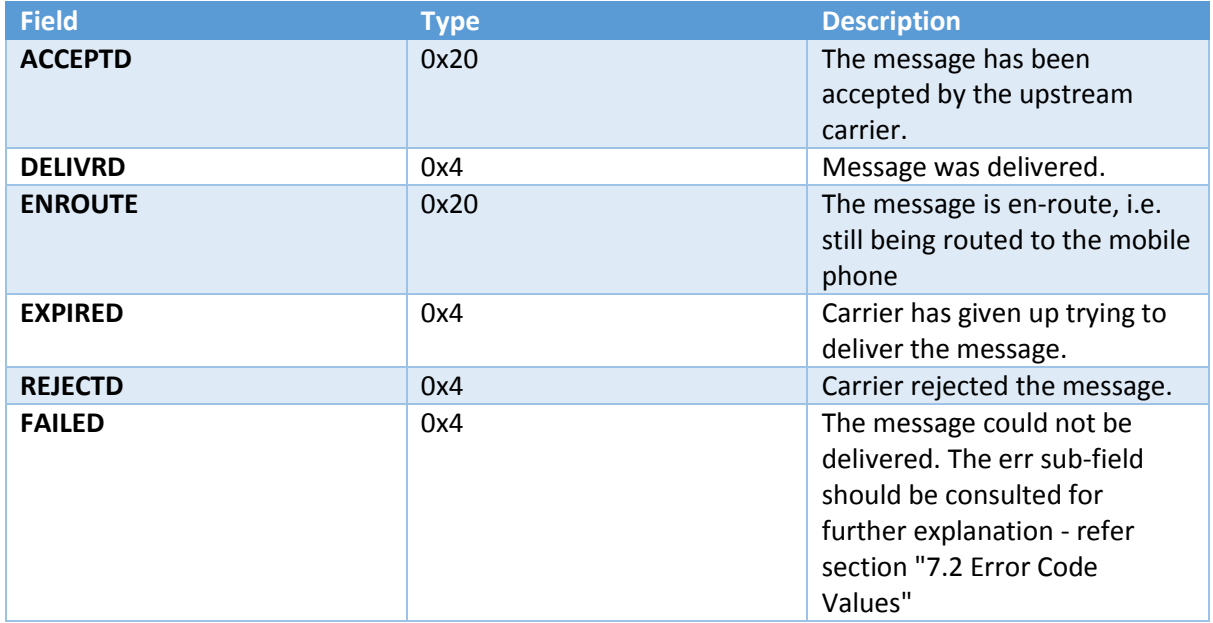

The *esm\_class* value of 0x20 indicates that the delivery reports is intermediate - a further reports should follow. The value of 0x4 indicates the delivery reports is final.

## Appendix A: Quick Reference

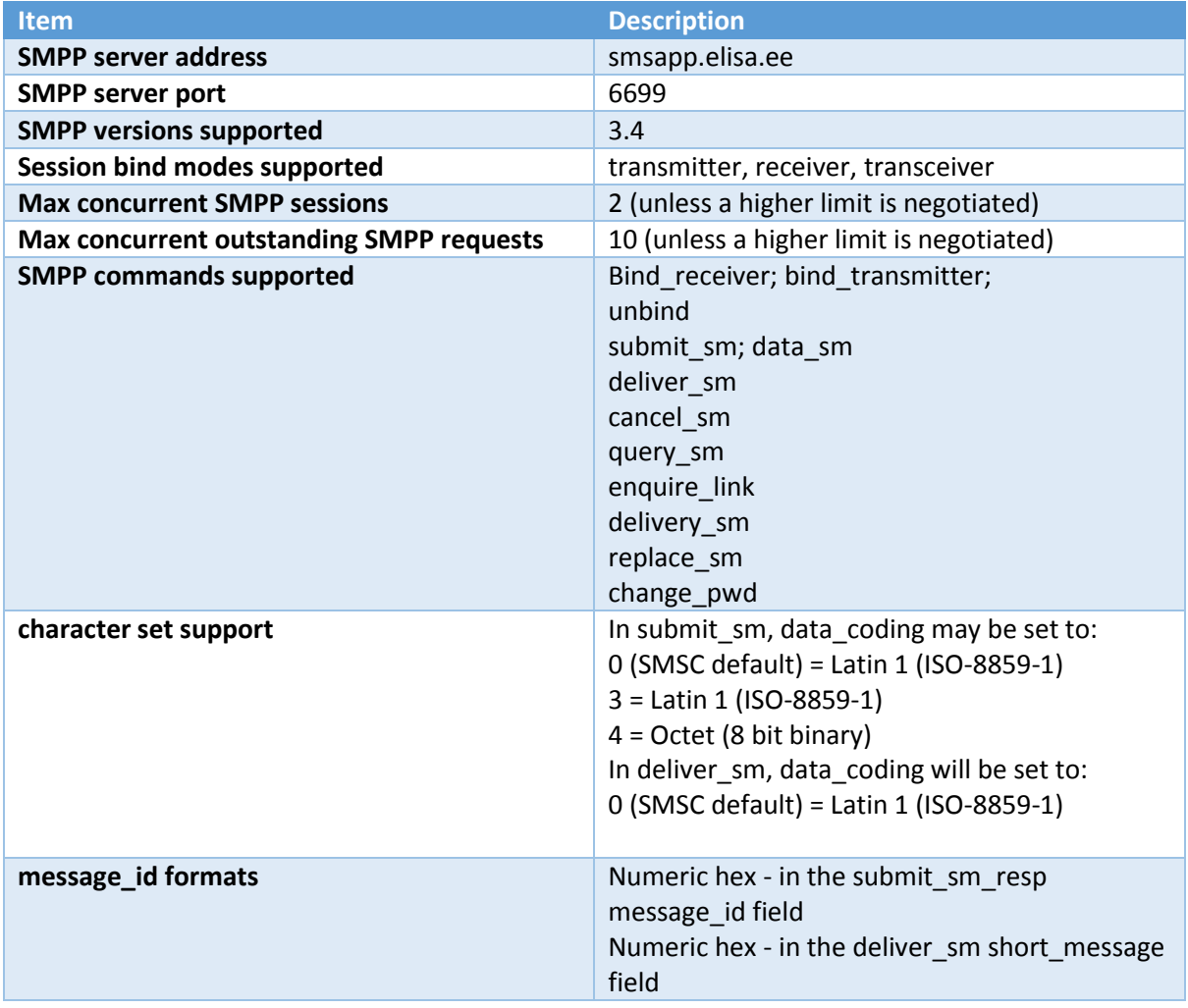

## Appendix B: Glossary

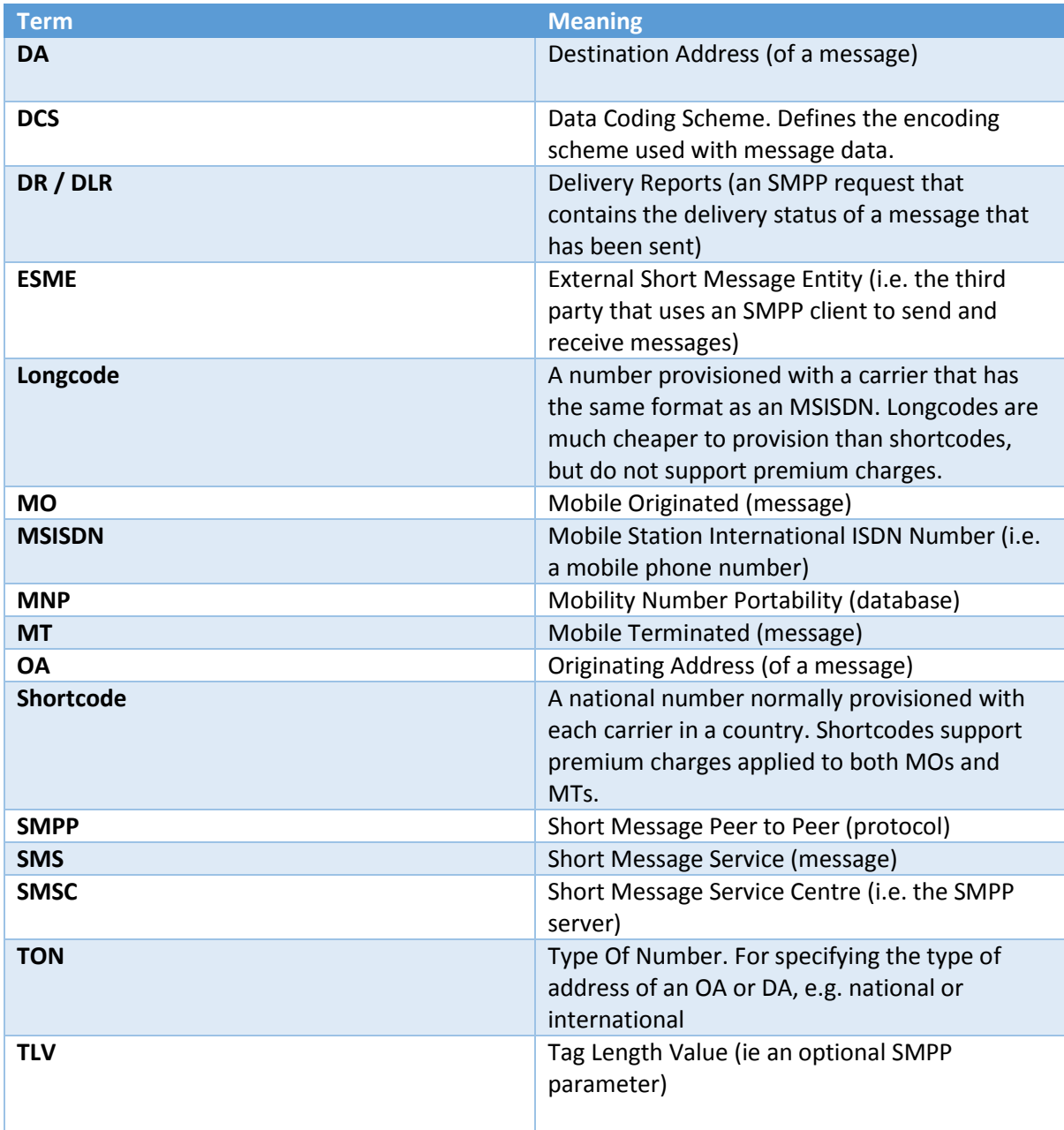